# COMPUTER ENGINEERING LABORATORY

**Luigi Rizzo**

**[luigi.rizzo@unipd.it](mailto:giovanni.dasanmartino@unipd.it) October 2023-January 2024**

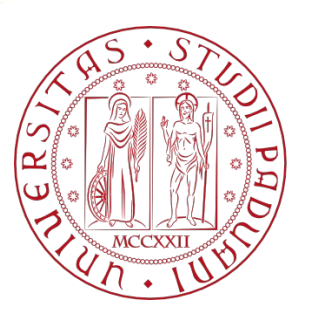

**UNIVERSITÀ DEGLI STUDI** DI PADOVA 1

# Socket programming

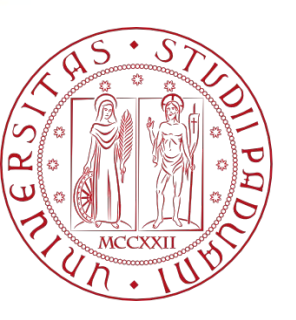

**UNIVERSITÀ** DEGLI STUDI DI PADOVA

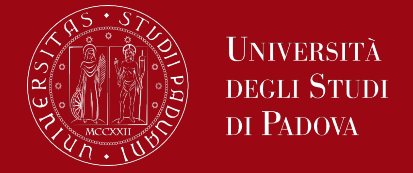

In modern operating systems, the services available on the network are mainly based on the client/server model. This architecture allows systems to share resources and cooperate to achieve an objective through the presence of two categories of subjects, service programs, called servers, which receive requests and provide responses, and user programs, called clients.

A server is (normally) able to respond to more than one client, so it is possible that many programs can interact simultaneously. What distinguishes the model, however, is that the architecture of the interaction is always in terms of many towards one, the server, who comes to take on a privileged role.

All the fundamental services of the Internet follow this model, such as web pages, e-mail, ftp, telnet, and practically every service that is provided over the network.

## The client-server model

UNIVERSITÀ **DEGLI STUDI** DI PADOVA

- □ Computer Network
	- hosts, routers, communication channels
- **Hosts** run applications
- **Routers** forward information
- Packets: sequence of bytes
	- contain control information
	- e.g. destination host
- **Protocol** is an agreement
	- meaning of packets
	- structure and size of packets
	- e.g. Hypertext Transfer Protocol (HTTP)

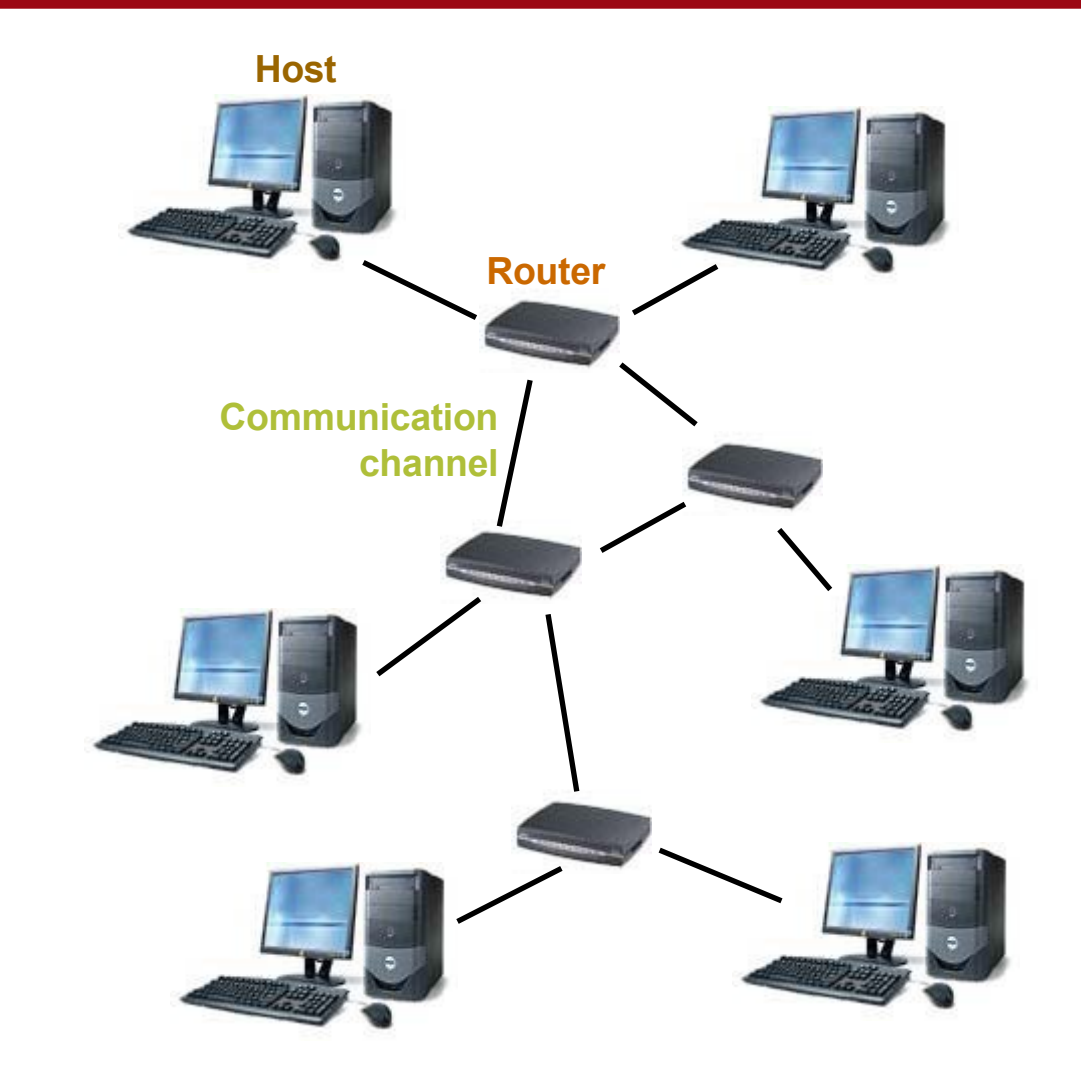

## Protocol Families -TCP/IP

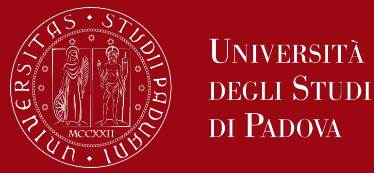

- Several protocols for different problems
	- **Protocol Suites** or **Protocol Families:** TCP/IP
- TCP/IP provides end-to-end connectivity specifying how data should be
	- formatted,
	- addressed,
	- transmitted,
	- routed, and
	- received at the destination
- can be used in the internet and in stand-alone private networks
- it is organized into **layers**

### Protocol Families -TCP/IP

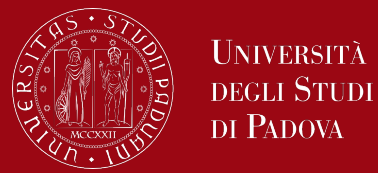

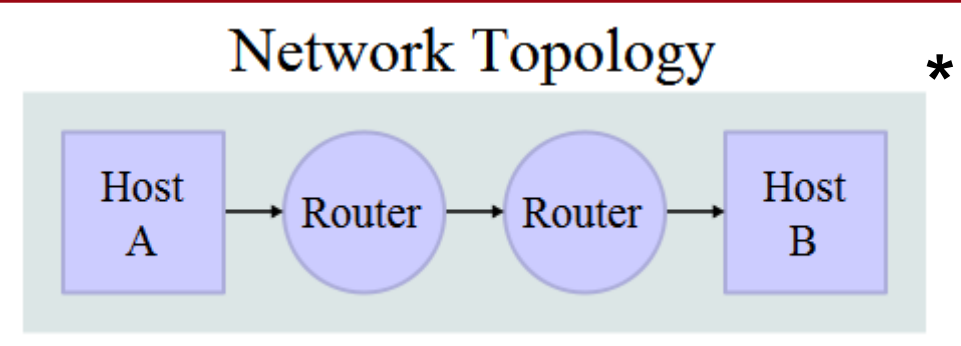

#### Data Flow

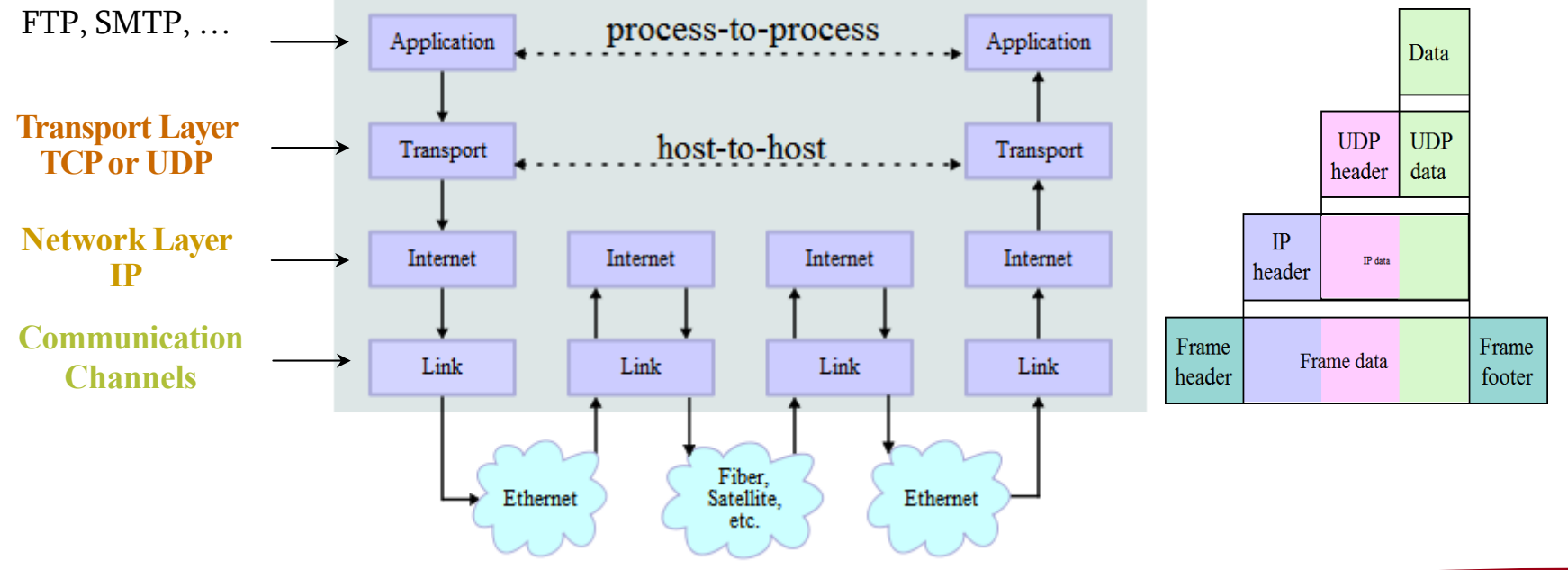

<sup>\*</sup> image is taken from ["http://en.wikipedia.org/wiki/TCP/IP\\_model"](http://en.wikipedia.org/wiki/TCP/IP_model)

### The sockets

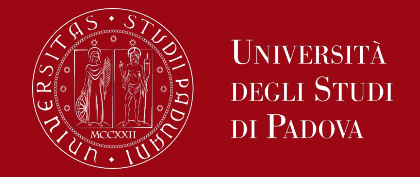

Concerning system programming, there is the socket interface which provides a user-friendly abstraction of the basic mechanisms for implementing client/server programs. A socket ("socket") is a communication end between processes.

Socket Programming is a method to connect two nodes over a network to establish a means of communication between those two nodes. A node represents a computer or a physical device with an internet connection. A socket is the endpoint used for connecting to a node. The signals required to implement the connection between two nodes are sent and received using the sockets on each node respectively.

### Local Area Network Addresses - IPv4

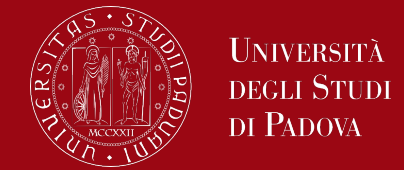

The 32 bits of an IPv4 address are broken into 4 octets, or 8 bit fields (0-255 value in decimal notation).

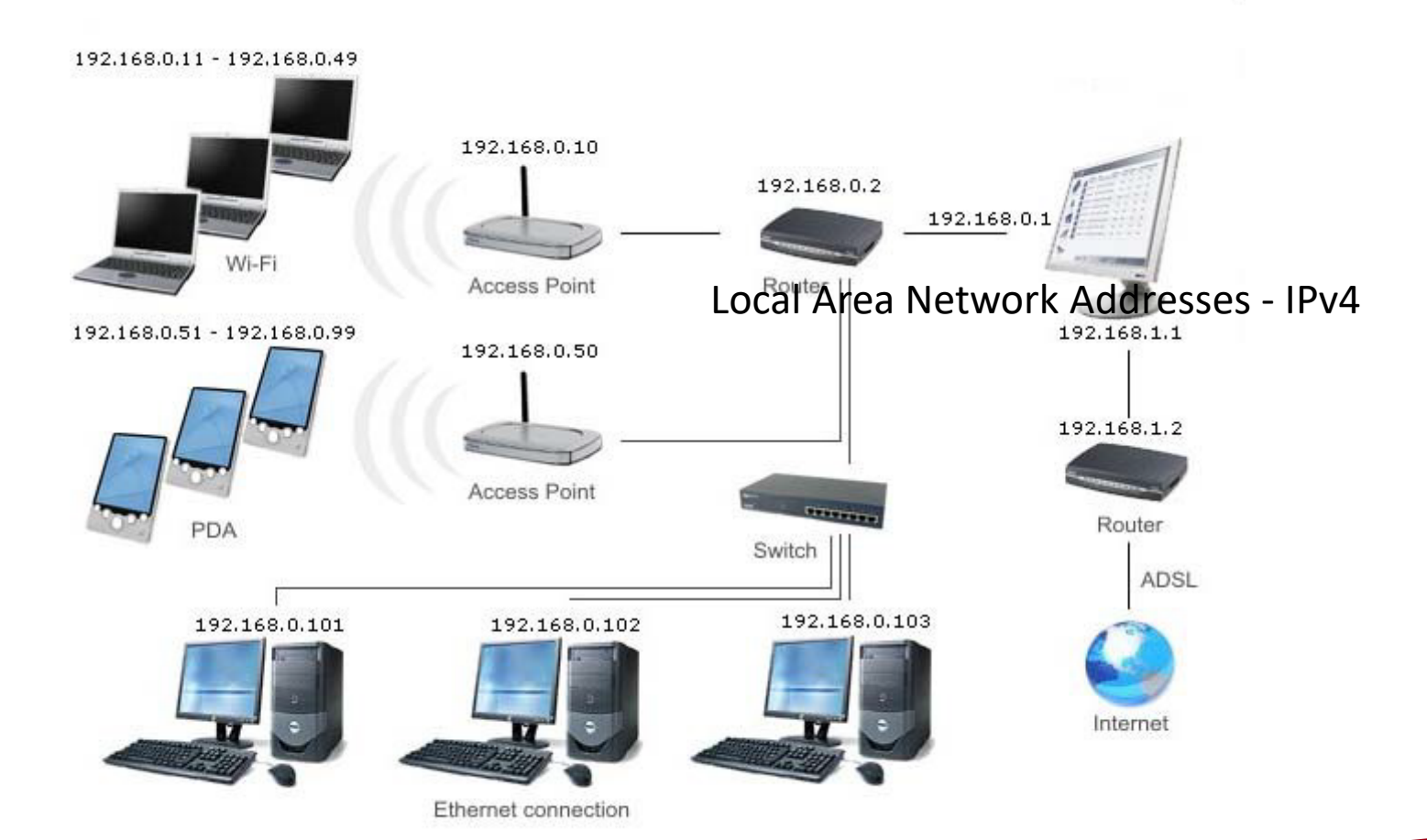

### TCP vs UDP

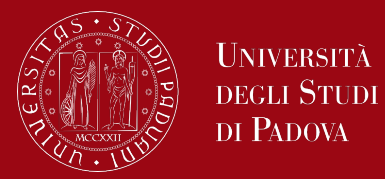

#### ■ Both use **port numbers**

 $\Box$  application-specific construct serving as a communication endpoint

 $\Box$  16-bit unsigned integer, thus ranging from 0 to 65535

 $\triangleright$  to provide **end-to-end** transport

UDP: User Datagram Protocol

 $\Box$  no acknowledgements

 $\Box$  no retransmissions

 $\Box$  out of order, duplicates possible

 $\Box$  connectionless, i.e., app indicates destination for each packet

■ TCP: Transmission Control Protocol

□ reliable **byte-stream channel** (in order, all arrive, no duplicates)

similar to file I/O

 $\Box$  flow control

 $\Box$  connection-oriented

 $\Box$  bidirectional

### TCP vs UDP

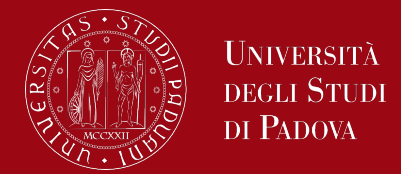

- TCP is used for services with a large data capacity, and a persistent connection
- UDP is more commonly used for quick lookups, and single use query-reply actions.
- Some common examples of TCP and UDP with their default ports:

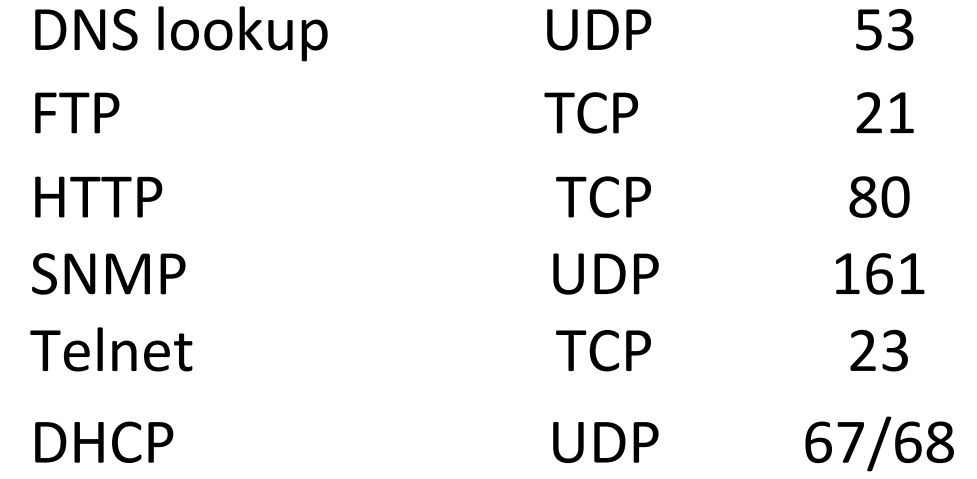

## Berkley Sockets

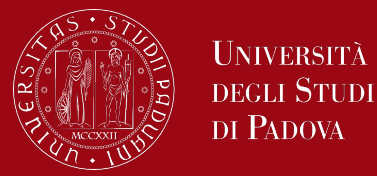

- Universally known as **Sockets**
- It is an abstraction through which an application may send and receive data
- Provide **generic access** to interprocess communication services
- Standard API for networking

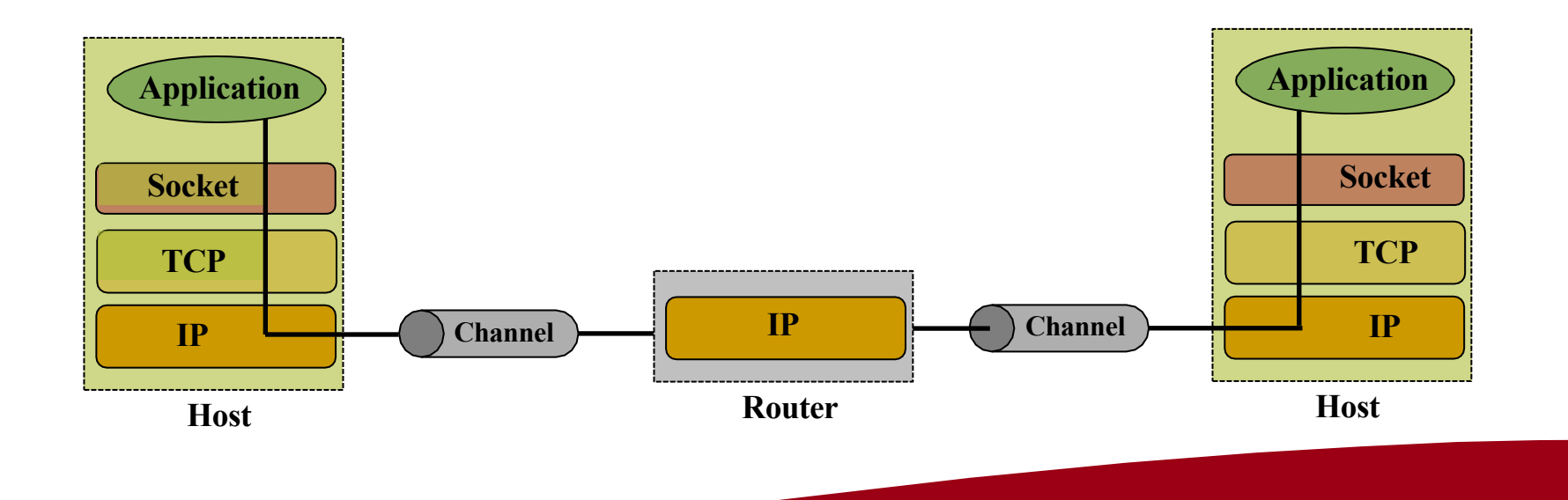

## **Sockets**

#### $\Box$  Uniquely identified by

- an internet address
- an end-to-end protocol (e.g. TCP or UDP)
- a port number
- $\Box$  Two types of (TCP/IP) sockets
	- **Stream sockets (e.g. uses TCP)** 
		- $\triangleright$  provide reliable byte-stream service
	- **Datagram sockets (e.g. uses UDP)** 
		- $\triangleright$  provide best-effort datagram service
		- $\triangleright$  messages up to 65.500 bytes
- $\Box$  Socket extend the convectional UNIX I/O facilities
	- **File descriptors for network communication**
	- the read and write system calls are extended

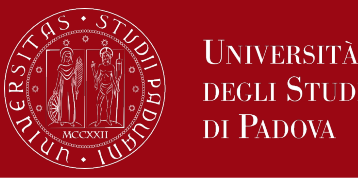

#### internal data structure

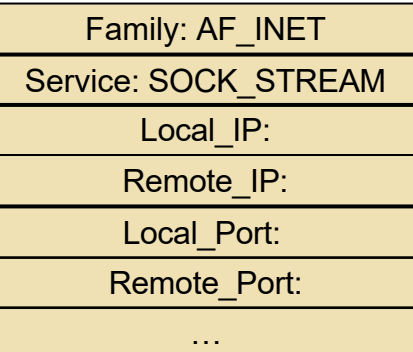

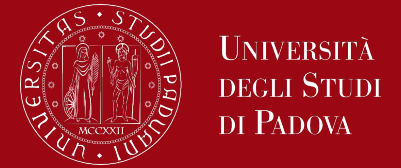

Servers are normally divided into two main categories, and are called concurrent or iterative, based on their behavior.

- An iterative server responds to the request by sending data and remains busy and does not respond to further requests until it has provided a response to the request. Once the response is complete the server becomes available again.
- A concurrent server, instead, when processing the request, creates a child process (or a thread) responsible for providing the requested services, to immediately wait for further requests. In this way, with multitasking systems, multiple requests can be satisfied simultaneously. Once the child process has finished its work it is usually terminated, while the original server always remains active.

## Client and server model state diagram

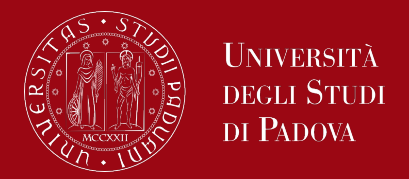

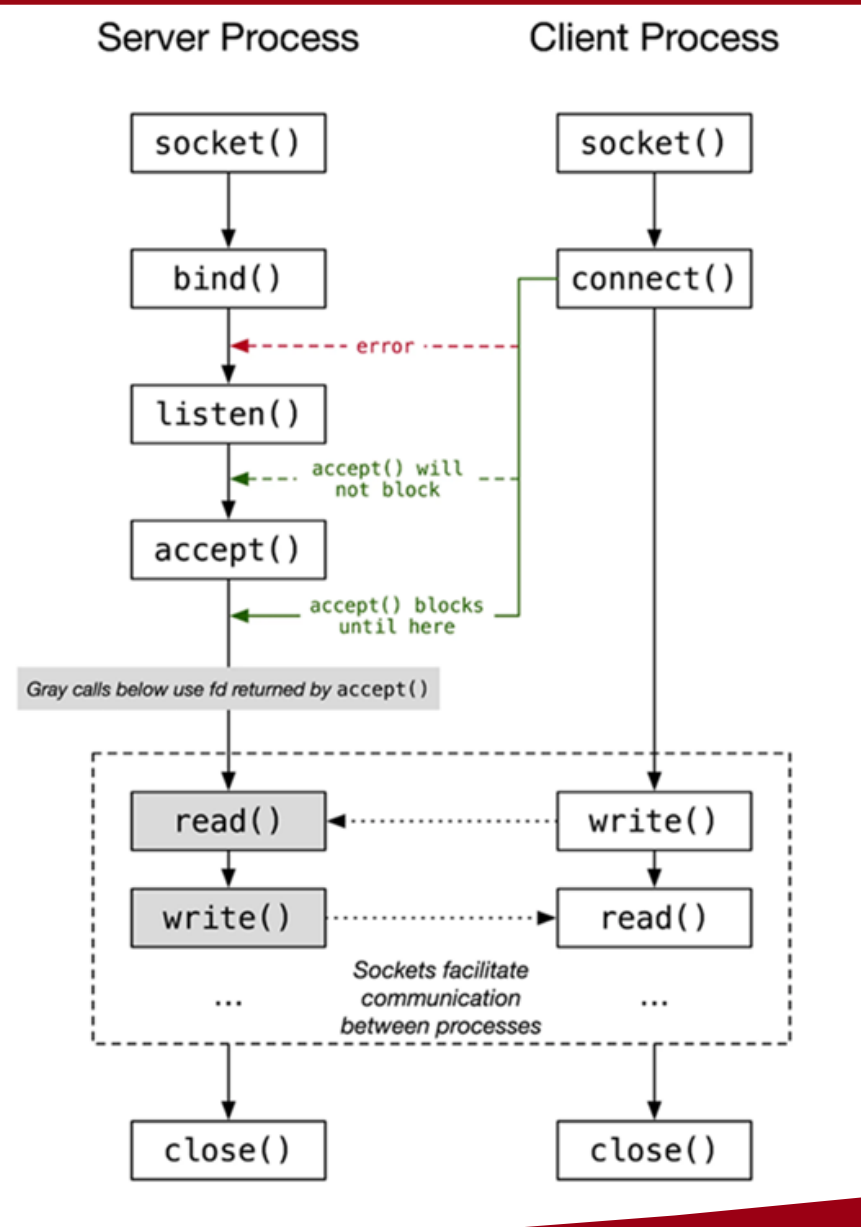

- The nodes are divided into two types, server node and client node.
- The client node sends the connection signal and the server node receives the connection signal sent by the client node.
- The connection between a server and client node is established using the socket over the transport layer of the internet.
- After a connection has been established, the client and server nodes can share information between them using the read and write commands.
- After sharing of information is done, the nodes terminate the connection.

### Server stages

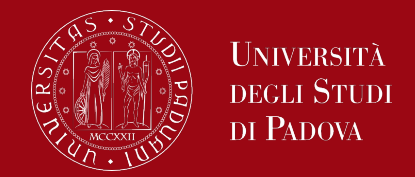

Different stages must be performed on the server node to receive a connection sent by the client node.

- Socket creation
- **Setsockopt**
- **Bind**
- Listen
- Accept
- Send and receive data. There are a number of ways to do this, but the simplest is to use the read() and write() / send() system calls.

## Client stages

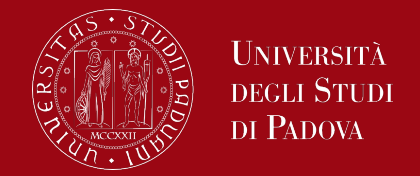

The client-side sends the connection requests to the server-side. To send these requests several stages have to be performed on the client side too.

- Socket Connection
- Connect
- Send and receive data. There are a number of ways to do this, but the simplest is to use the read() and write() / send() system calls.

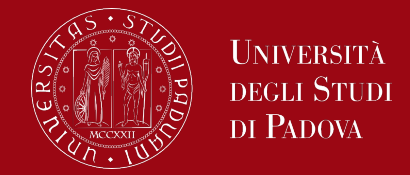

#### **Socket creation**

The first stage deals with the creation of a socket, which is the basic component for sending or receiving signals between nodes. The sys/socket.h header has the necessary functions to create a socket in C. In socket programming in C, a socket can be created by the socket() function with syntax,

*int socket(int domain, int type, int protocol);*

example

*int server\_fd = socket(AF\_INET, SOCK\_STREAM, 0);*

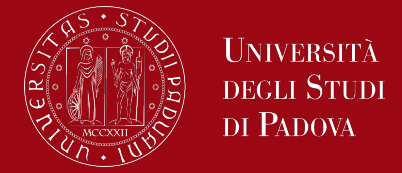

*int socket(int domain, int type, int protocol);*

The **domain** represents the address family over which the communication will be performed. The domain is pre-fixed values present in the sys/socket.h header. Some domains are,

- AF LOCAL or AF UNIX is used for local communication or in the case where the client and server are on the same node. These sockets are called **UNIX domain sockets**.
- **AF\_INET** is used to represent the IPv4 address of the client to which a connection should be made. Similarly, **AF\_INET6** is used for IPv6 addresses. These sockets are called **internet domain sockets**.
- **AF\_BLUETOOTH** is used for low-level Bluetooth connection.

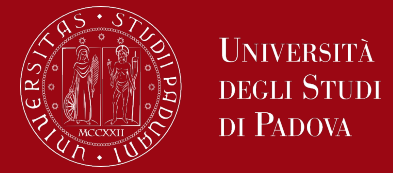

*int socket(int domain, int type, int protocol);*

The **type** represents the type of communication used in the socket. Some mostly used types of communication are,

- **SOCK\_STREAM** uses the TCP (Transmission Control Protocol) to establish a connection. This type provides a reliable byte stream of data flow and is a connection-based protocol. These sockets are called **stream sockets**.
- **SOCK\_DGRAM** uses the UDP (User Datagram Protocol) which is unreliable and a connectionless protocol. These sockets are also called **datagram sockets**.

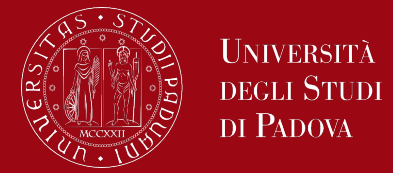

*int socket(int domain, int type, int protocol);*

The **protocol** represents the protocol used in the socket. This is represented by a number. When there is only one protocol in the protocol family, the protocol number will be 0, or else the specific number for the protocol has to be specified.

The **socket()** function creates a socket and returns a file descriptor which represents an open file that will be utilized by the socket in reading and writing operations and the file descriptor is used to represent the socket in later stages. In case of an error in creating the socket, -1 is returned by the socket() function.

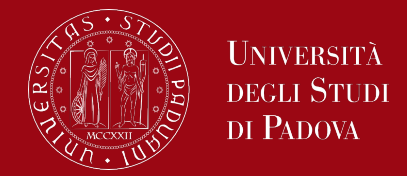

#### **Setsockopt**

The setsockopt() function in socket programming in C is used to specify some options for the socket to control the behavior of the socket. The syntax is,

*int setsockopt(int socket\_descriptor, int level, int option\_name, const void \*value\_of\_option, socklen\_t option\_length);*

example

*int opt = 1; setsockopt(server\_fd, SOL\_SOCKET, SO\_REUSEADDR, &opt, sizeof(opt));*

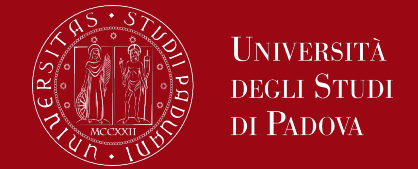

*int setsockopt(int socket\_descriptor, int level, int option\_name, const void \*value\_of\_option, socklen\_t option\_length);*

The **socket** is the file descriptor returned by the socket() function.

The **level** parameter represents the level at which the option for the socket must be applied. The SOL\_SOCKET represents the socket level and IPPROTO\_TCP represents the TCP level.

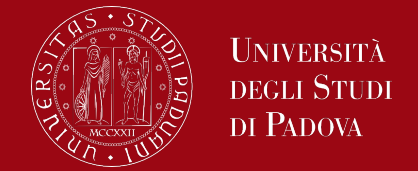

*int setsockopt(int socket\_descriptor, int level, int option\_name, const void \*value\_of\_option, socklen\_t option\_length);*

The **option name** specifies the rules or options that should be modified for the socket. Some useful options are,

- SO DEBUG is used to enable the recording of debugging information.
- SO\_REUSEADDR is used to enable the reusing of local addresses in the bind() function.
- SO\_SNDBUF is used to set the maximum buffer size that can be sent using the socket connection.
- SO\_LINGER is used to set that socket lingers on close.

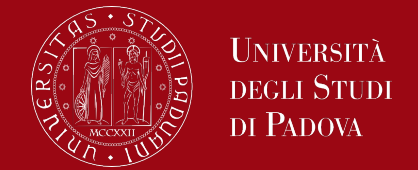

*int setsockopt(int socket\_descriptor, int level, int option\_name, const void \*value\_of\_option, socklen\_t option\_length);*

The **option** value is used to specify the value for the options set in the option name parameter.

The **option length** is the length of the variable used to set the option value.

The function returns a value of 0 of data type int on the successful application of the option and a value of -1 on failure.

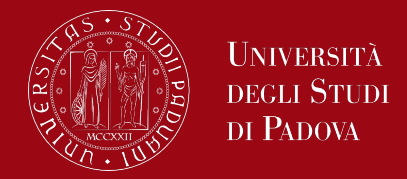

#### Bind

The bind() function in socket programming in C is used to assign an address to a socket created using the socket() function. The syntax of bind() function is,

*int bind(int socket\_descriptor , const struct sockaddr \*address, socklen\_t length\_of\_address);*

The **socket\_descriptor** is the value of the file descriptor returned by the socket() function.

### Server stages

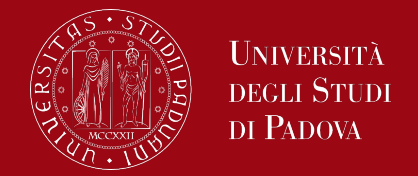

*int bind(int socket\_descriptor , const struct sockaddr \*address, socklen\_t length\_of\_address);*

The **address** is a structure of type sockaddr. We usually use a structure of type sockaddr\_in to represent this information, because information such as port and address can only be stored in this structure. The sockaddr in is cast to the sockaddr data type when calling the bind() function.

The **length\_of\_address** represents the size of the address passed as the second parameter.

The function returns 0 on binding the address and port successfully or returns -1 on failure.

### Server stages

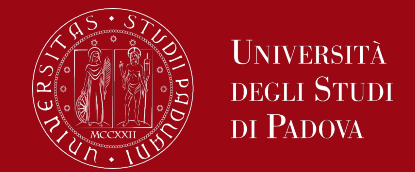

*int bind(int socket\_descriptor , const struct sockaddr \*address, socklen\_t length\_of\_address);*

example

*struct sockaddr\_in address; socklen\_t addrlen = sizeof(address);*

*address.sin\_family = AF\_INET; address.sin\_addr.s\_addr = INADDR\_ANY; address.sin\_port = htons(PORT); bind(server\_fd, (struct sockaddr\*)&address, sizeof(address));*

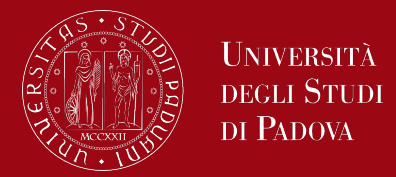

#### ■ Listen

The listen() function in socket programming is used to make the server node wait and listen for connections from the client node on the port and address specified by the bind() function. The syntax is,

*int listen(int socket\_descriptor, int back\_log);*

The **socket\_descriptor** represents the value of the file descriptor returned by the socket() function.

### Server stages

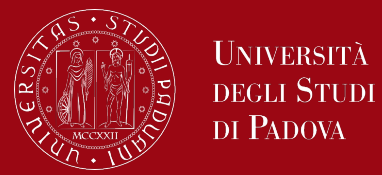

■ *int listen(int socket\_descriptor, int backlog);* 

The **backlog** marks the maximum number of connection requests that can be made to the server by client nodes at a time. The number of requests made after the number specified by backlog may cause an error or will be ignored by the server if the options for retransmission are set.

The function returns 0 on listening on the address and port specified or returns -1 on failure.

example

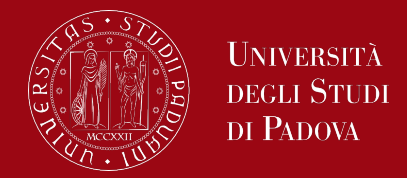

#### ■ Accept

The accept() function is used to establish a connection between the server and the client nodes for the transfer of data. This call typically blocks until a client connects with the server. The syntax is,

*int accept(int socket\_descriptor, struct sockaddr \*restrict address, socklen\_t \*restrict length\_of\_address);*

The **socket\_descriptor** represents the value of the file descriptor returned by the socket() function.

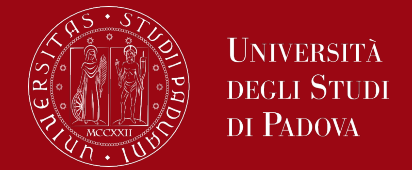

*int accept(int socket\_descriptor, struct sockaddr\* address, socklen\_t\* length\_of\_address);*

The **address** is the variable of the sockaddr in structure in which the address of the socket returned from the function will be stored.

The **length\_of\_address** depicts the size of the address parameter.

The accept() function creates a new socket from the first connection request for the specified socket descriptor and returns the file descriptor of the new socket. The file descriptor of this new socket is used in the read() and write() functions to send and receive data to and from the client node.

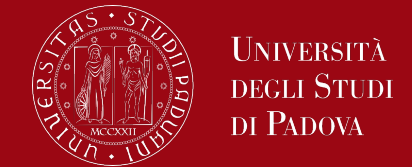

*int accept(int socket\_descriptor, struct sockaddr\* address, socklen\_t\* length\_of\_address);*

example

*struct sockaddr\_in clientAddr; socklen\_t addrSize = sizeof (clientAddr);*

*nw\_socket = accept(server\_fd, (struct sockaddr\_in\*)&clientAddr, &addrSize));*

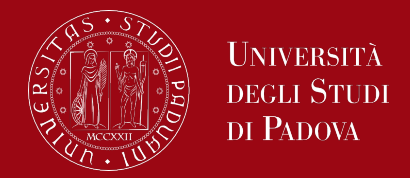

#### $read$

The read() function is used to receive data between client and server. The syntax of read() function is,

*ssize\_t read(int socket\_descriptor, void \*buffer, size\_t size);*

The **socket\_descriptor** represents the value of the socket descriptor returned by the accept() function.

The **buffer** represents the memory location where the data read is stored.

The **size** represents the maximum number of data bytes that can be stored in buffer.

### Server stages

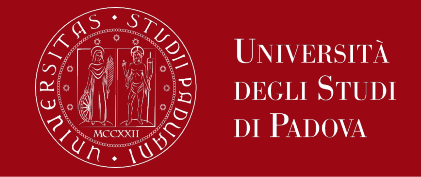

The read() function, on success, returns the number of bytes read (zero indicates end of stream). It is not an error if this number is smaller than the number of bytes requested. On error, -1 is returned, and errno is set to indicate the error.

example

*ssize\_t valread; char buffer[1024]; valread = read(nw\_socket, buffer, 1024 - 1); // subtract 1 for the null terminator at the end*

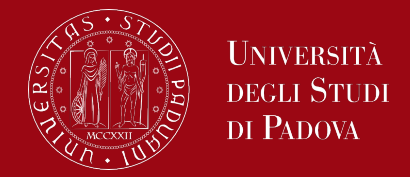

**u** write

The write() function is used to send data between client and server. The syntax of write() function is,

*ssize\_t write(int socket\_descriptor, void \*buffer, size\_t count);*

The **socket\_descriptor** represents the value of the socket descriptor returned by the accept() function.

The **buffer** represents the memory location where the data to be sent is stored.

The **count** represents the number of data bytes that are stored in buffer.

### Server stages

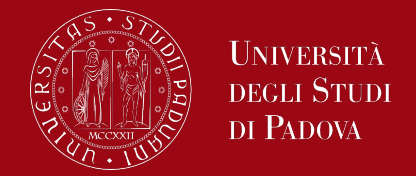

The write() function, on success, returns the number of bytes written. On error, the function write() returns -1, and errno is set to indicate the error.

example

```
char hello[] = "Hello from server";
write(nw_socket, hello, strlen(hello));
```
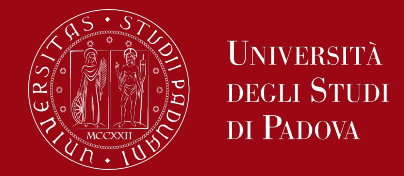

#### • close

The close() function deallocates the socket descriptor passed as argument. To deallocate means to make the socket descriptor available for return by subsequent calls to socket(). The syntax is close() function is

*int close(socket\_descriptor);*

The **socket descriptor** represents the value of the socket descriptor returned by the socket() or by the accept() function.

Upon successful completion, close() function returns 0; otherwise, -1 and errno is set to indicate the error.

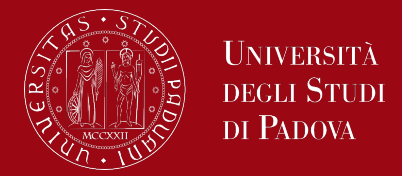

#### **Socket Connection**

*}*

Similar to the server-side, the client-side also needs to create a socket using the socket() function. This will create a socket that can send the connection request to the server. The client can connect the socket to the address of the server using the connect() system call.

```
// Create client socket
cliSoc = socket (AF_INET, SOCK_STREAM, 0);
if (cliSoc < 0) {
   perror ("Error in socket creation");
   exit (1);
```
## Client stages

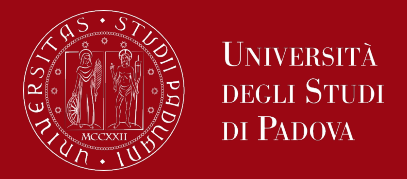

**Connect** 

The connect() function is used to send the connection request and connect to the server node. The syntax of the function is,

*int connect(int socket\_descriptor, const struct sockaddr \*address, socklen\_t length\_of\_address);*

The **socket descriptor** represents the value of the file descriptor returned by the socket() function during the creation of a socket on the client-side.

The **address** represents the structure with the information of the address and port number of the server node to which the connection is to be made.

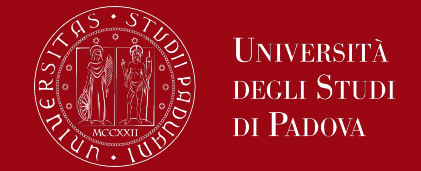

*int connect(int socket\_descriptor, const struct sockaddr \*address, socklen\_t length\_of\_address);*

The **length\_of\_address** is the size of the address structure used in the second parameter.

```
// Set server address parameters
serverAddr.sin_family = AF_INET;
serverAddr.sin_port = htons (PORT);
serverAddr.sin_addr.s_addr = inet_addr (SERVER_IP);
// Connect to the server
if (connect (cliSoc , (struct sockaddr*) & serverAddr, sizeof (serverAddr)) < 0) {
   perror("Error in connecting to server");
   exit (1);
} 40
```
## Client stages

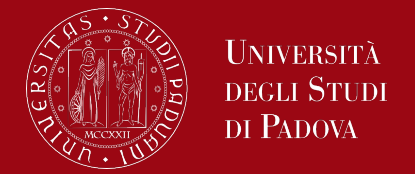

*int connect(int socket\_descriptor, const struct sockaddr \*address, socklen\_t length\_of\_address);*

The connect() function returns a value of 0 on successfully connecting with the server and returns a value of -1 on error or the connection fails.

Similar to the server-side, the client-side also can invoke the read() and write() functions to send and receive data between client and server and the close() function to close the socket stream.

Let's see an implementation in which one hello message is exchanged between server and client to demonstrate the AF INET client/server model.

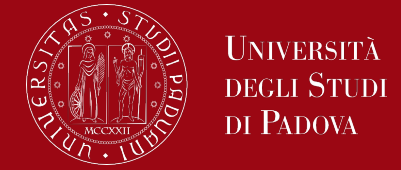

A concurrent server, as said, when processing the request, creates a child process (or a thread) responsible for providing the requested services, to immediately wait for further requests.

```
pid_t pid = fork();
if (pid == 0) {
  // Child process
  close (serverSocket);
  // receive messages from the client, read() and send() functions invocation
}
else if (pid > 0 ) {
  // Parent process
  close(clientSocket);
} 42
```
## Using AF UNIX address family

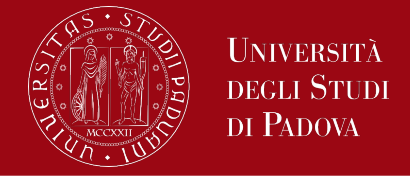

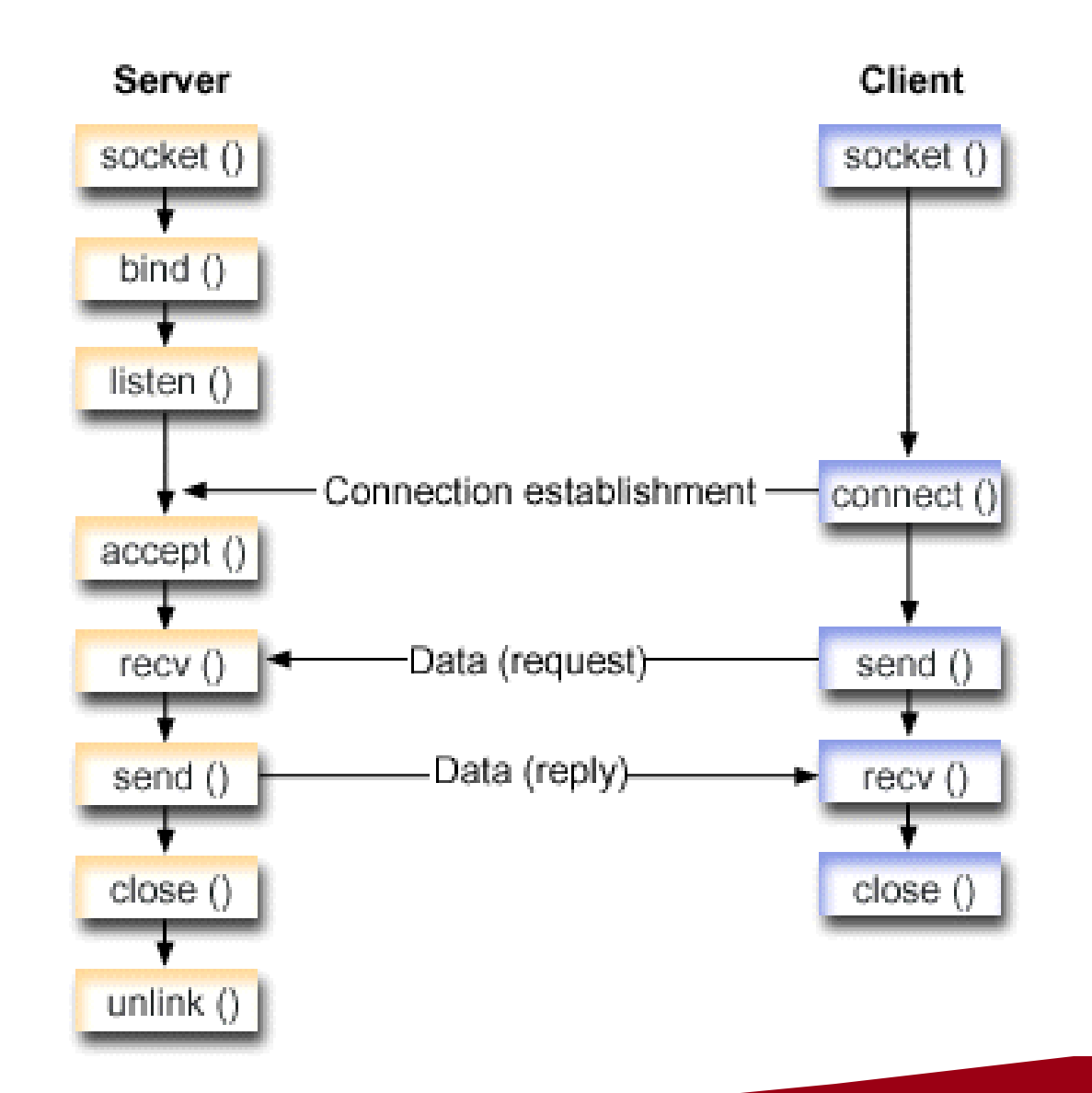

Sockets that use the AF\_UNIX address family can be connectionoriented (type SOCK\_STREAM) or connectionless (type SOCK\_DGRAM).

Both types are reliable because there are no external communication functions connecting the two processes.

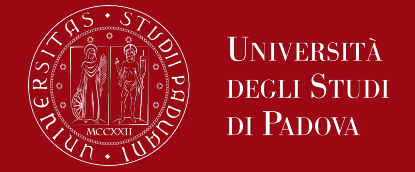

Socket flow of events for a server application that uses AF UNIX address family.

The **socket()** API returns a socket descriptor, which represents an endpoint. The statement also identifies the UNIX address family with the stream transport (SOCK STREAM) being used for this socket. You can also use the socketpair() API to initialize a UNIX socket.

After the socket descriptor is created, the **bind()** API gets a unique name for the socket.

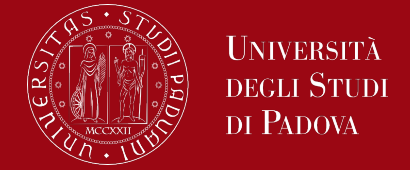

The name space for UNIX domain sockets consists of path names. When a sockets program calls the bind() API, an entry is created in the file system directory. If the path name already exists, the bind() fails. Thus, a UNIX domain socket program should always call an unlink() API to remove the directory entry when it ends.

The **listen()** allows the server to accept incoming client connections.

The server uses the **accept()** function to accept an incoming connection request. The accept() call will block indefinitely waiting for the incoming connection to arrive.

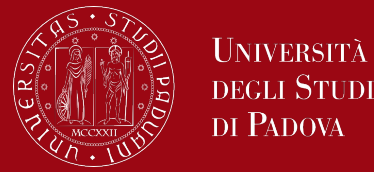

The **recv()** API receives data from the client application.

The **send()** API send data back to the client.

The **close()** API closes any open socket descriptors.

The **unlink()** API removes the UNIX path name from the file system.

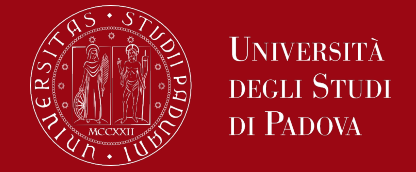

Socket flow of events for a client application that uses AF UNIX address family

The **socket()** API returns a socket descriptor, which represents an endpoint. The statement also identifies the UNIX address family with the stream transport (SOCK STREAM) being used for this socket. You can also use the socketpair() API to initialize a UNIX socket.

After the socket descriptor is received, the **connect()** API is used to establish a connection to the server.

The **send()** API sends data bytes to the server.

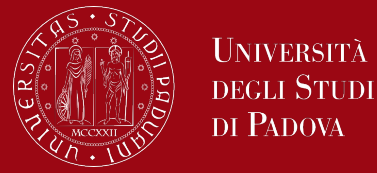

The **recv()** API receives data bytes back from the server.

The **close()** API closes any open socket descriptors.

Let's see an implementation in which one hello message is exchanged between server and client to demonstrate the AF UNIX client/server model.

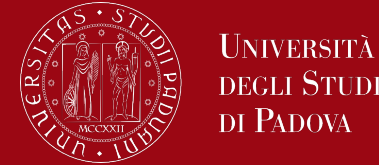

*#include <sys/socket.h> #include <netdb.h>*

*int getaddrinfo(const char \*nodename, const char \*servname, const struct addrinfo \*hints, struct addrinfo \*\*res);*

*void freeaddrinfo(struct addrinfo \*ai);*

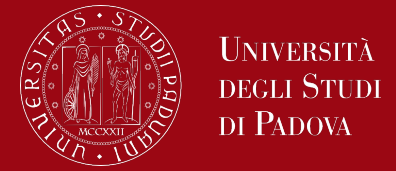

The **getaddrinfo()** function translates the name of a service location (for example, a host name) and/or a service name and returns a set of socket addresses and associated information to be used in creating a socket with which to address the specified service.

The nodename and servname arguments are either null pointers or pointers to null-terminated strings. One or both of these two arguments must be a nonnull pointer.

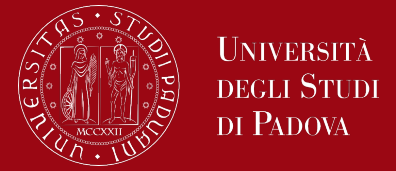

If the *nodename* argument is not null, it can be a descriptive name or can be an address string. Address strings using Internet standard dot notation are valid if the specified address family is AF INET or AF UNSPEC.

If nodename is not null, the requested service location is named by nodename; otherwise, the requested service location is local to the caller.

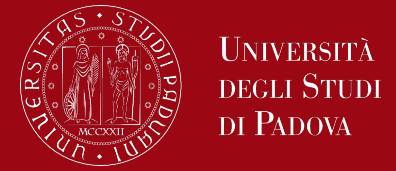

If *servname* argument is null, the call returns network-level addresses for the specified nodename. If servname is not null, it is a null-terminated character string identifying the requested service. This can be either a descriptive name or a numeric representation suitable for use with the address family or families. If the specified address family is AF INET, AF INET6 or AF UNSPEC, the service can be specified as a string specifying a decimal port number.

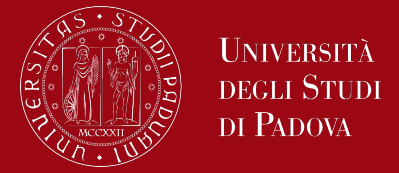

*int getaddrinfo(const char \*nodename, const char \*servname, const struct addrinfo \*hints, struct addrinfo \*\*res);*

The addrinfo structure used by getaddrinfo() contains the following fields:

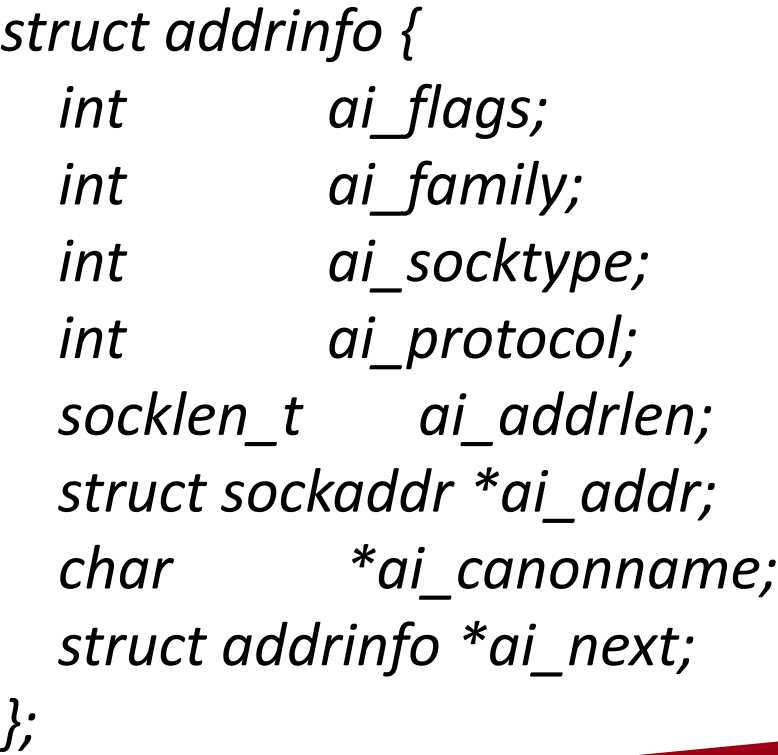

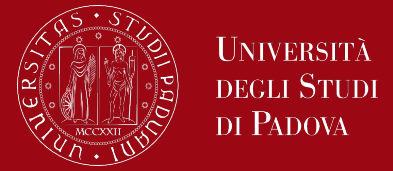

If the argument *hints* is not null, it refers to a structure containing input values that may direct the operation by providing options and by limiting the returned information to a specific socket type, address family and/or protocol. In this hints structure every member other than ai\_flags, ai\_family, ai\_socktype and ai protocol must be zero or a null pointer.

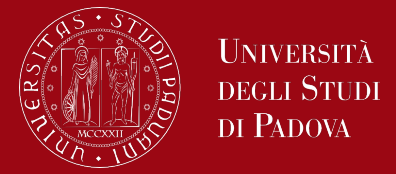

*int getaddrinfo(const char \*nodename, const char \*servname, const struct addrinfo \*hints, struct addrinfo \*\*res);*

#### *ai\_family*

This field specifies the desired address family for the returned addresses. Valid values for this field include AF INET and AF INET6. The value AF UNSPEC indicates that getaddrinfo() should return socket addresses for any address family (either IPv4 or IPv6, for example) that can be used with node and service.

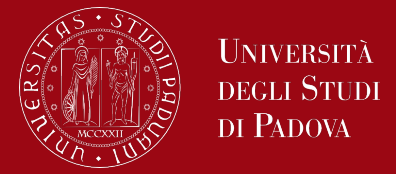

*int getaddrinfo(const char \*nodename, const char \*servname, const struct addrinfo \*hints, struct addrinfo \*\*res);*

#### *ai\_socktype*

This field specifies the preferred socket type, for example SOCK\_STREAM or SOCK DGRAM. Specifying 0 in this field indicates that socket addresses of any type can be returned by getaddrinfo().

#### *ai\_protocol*

This field specifies the protocol for the returned socket addresses. Specifying 0 in this field indicates that socket addresses with any protocol can be returned by getaddrinfo().

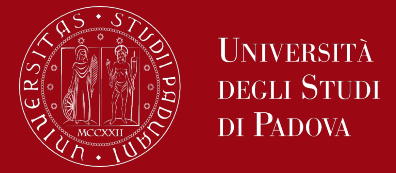

*int getaddrinfo(const char \*nodename, const char \*servname, const struct addrinfo \*hints, struct addrinfo \*\*res);*

If hints is a null pointer, the behavior must be as if it referred to a structure containing the value zero for the ai flags, ai socktype and ai protocol fields, and AF UNSPEC for the ai family field.

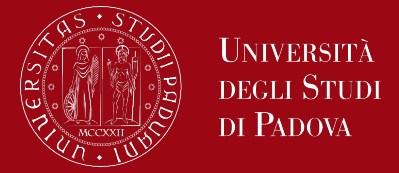

*int getaddrinfo(const char \*nodename, const char \*servname, const struct addrinfo \*hints, struct addrinfo \*\*res);*

The getaddrinfo() function allocates and initializes a linked list of addrinfo structures, one for each network address that matches node and service, subject to any restrictions imposed by hints, and returns a pointer to the start of the list in *res*. The items in the linked list are linked by the ai next field.

There are several reasons why the linked list may have more than one addrinfo structure. Normally, the application should try using the addresses in the order in which they are returned.

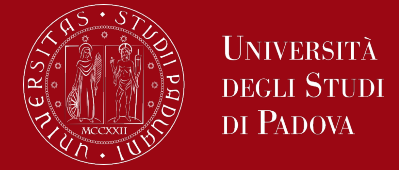

If *hints.ai* flags includes the AI CANONNAME flag, then the ai canonname field of the first of the addrinfo structures in the returned list is set to point to the official name of the host.

The *ai\_family*, *ai\_socktype*, and *ai\_protocol* fields return the socket creation parameters (i.e., these fields have the same meaning as the corresponding arguments of socket() function). For example, ai\_family might return AF\_INET or AF\_INET6; ai\_socktype might return SOCK\_DGRAM or SOCK\_STREAM; and ai protocol returns the protocol for the socket.

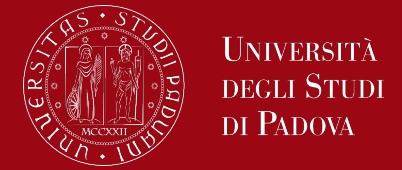

A pointer to the socket address is placed in the *ai\_addr* field, and the length of the socket address, in bytes, is placed in the *ai\_addrlen* field.

getaddrinfo() returns 0 if it succeeds, or one of the following nonzero error codes: EAI\_ADDRFAMILY, EAI\_AGAIN, EAI\_BADFLAGS, EAI\_FAIL, EAI\_FAMILY, EAI\_MEMORY, EAI\_NODATA, EAI\_NONAME, EAI\_SERVICE, EAI\_SOCKTYPE, EAI\_SYSTEM.

The gai strerror() function translates these error codes to a human readable string, suitable for error reporting.

*…*

*}*

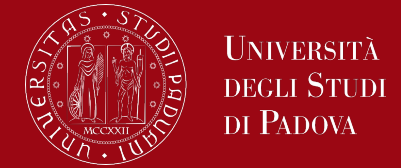

*int getaddrinfo(const char \*nodename, const char \*servname, const struct addrinfo \*hints, struct addrinfo \*\*res);*

*struct addrinfo \*result = NULL, \*ptr = NULL, hints;*

```
…
hints.ai_family = AF_UNSPEC;
hints.ai_socktype = SOCK_STREAM;
hints.ai_protocol = IPPROTO_TCP;
rc = getaddrinfo("myhost.mydomain.com", "8080", &hints, &result);
for (ptr = result; ptr != NULL; ptr = ptr->ai_next) {
   mySocket = socket(ptr->ai_family, ptr->ai_socktype, ptr->ai_protocol);
```
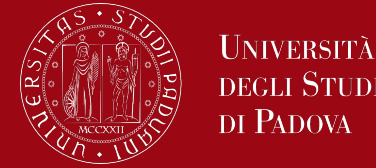

*#include <sys/socket.h> #include <netdb.h>*

*int getnameinfo(const struct sockaddr \*sa, socklen\_t salen, char \*node, socklen\_t nodelen, char \*service, socklen\_t servicelen, unsigned int flags);*

The **getnameinfo()** function is the inverse of getaddrinfo() function. It translates a socket address to a node name and service location, all of which are defined as with getaddrinfo().

The argument sa points to a socket address structure to be translated.

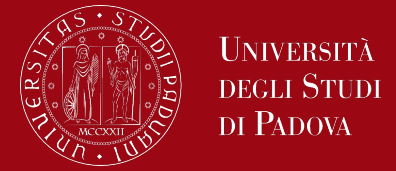

If the argument node is non-NULL and the argument nodelen is nonzero, then the argument node points to a buffer able to contain up to nodelen characters that will receive the node name as a null-terminated string. If the argument node is NULL or the argument nodelen is zero, the node name will not be returned. If the node's name cannot be located, the numeric form of the node's address is returned instead of its name.

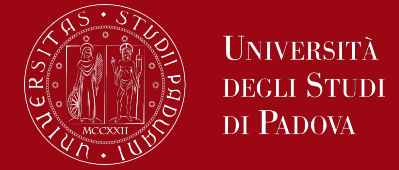

If the argument service is non-NULL and the argument servicelen is nonzero, then the argument service points to a buffer able to contain up to servicelen characters that will receive the service name as a null-terminated string. If the argument service is NULL or the argument servicelen is zero, the service name will not be returned. If the service's name cannot be located, the numeric form of the service address (for example, its port number) is returned instead of its name.

The arguments node and service cannot both be NULL.

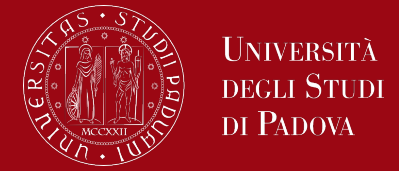

The flags argument is a flag that changes the default actions of the function. By default the fully-qualified domain name (FQDN) for the host is returned, but

If the flag bit NI\_NOFQDN is set, only the nodename portion of the FQDN is returned for local hosts.

If the flag bit NI\_NUMERICHOST is set, the numeric form of the host's address is returned instead of its name, under all circumstances.

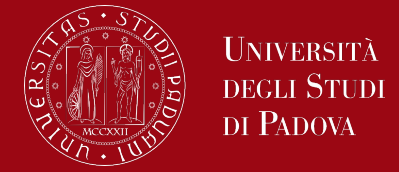

If the flag bit NI\_NAMEREQD is set, an error is returned if the host's name cannot be located.

If the flag bit NI\_NUMERICSERV is set, the numeric form of the service address is returned (for example, its port number) instead of its name, under all circumstances.

If the flag bit NI DGRAM is set, this indicates that the service is a datagram service (SOCK\_DGRAM). The default behavior is to assume that the service is a stream service (SOCK\_STREAM).

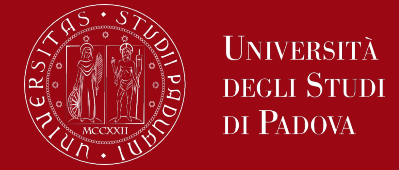

On success, 0 is returned, and node and service names, if requested, are filled with null-terminated strings, possibly truncated to fit the specified buffer lengths. On error, one of the following nonzero error codes is returned: EAI\_AGAIN, EAI\_BADFLAGS, EAI\_FAIL, EAI\_FAMILY, EAI\_MEMORY, EAI\_NONAME, EAI\_OVERFLOW, EAI\_SYSTEM.

The gai strerror() function translates these error codes to a human readable string, suitable for error reporting.